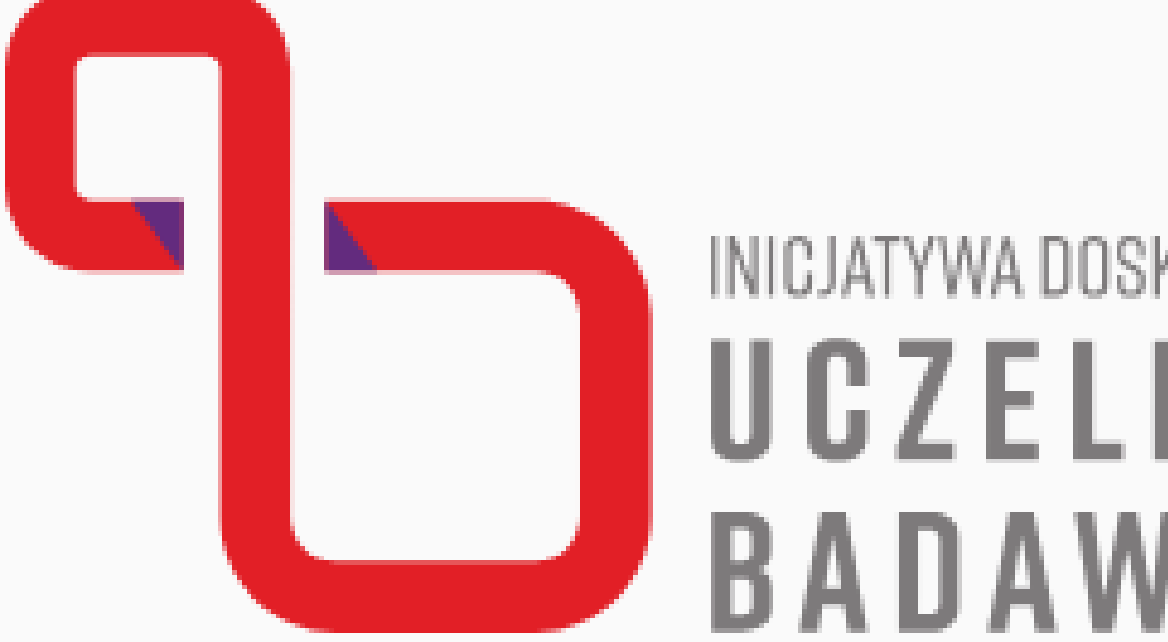

# INICJATYWA DOSKONAŁOŚCI UCZELNIA BADAWCZA

**I D U B W y d z i a ł N e o f i l o l o g i i**

> **K R O K P O K R O K U**

# **Spis treści**

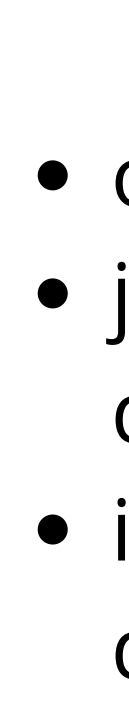

### Informacje praktyczne:

od czego zacząć jak aplikować - niezbędne dokumenty instrukcja wypełniania dokumentów po przyznaniu dofinansowania obieg dokumentów kontakt

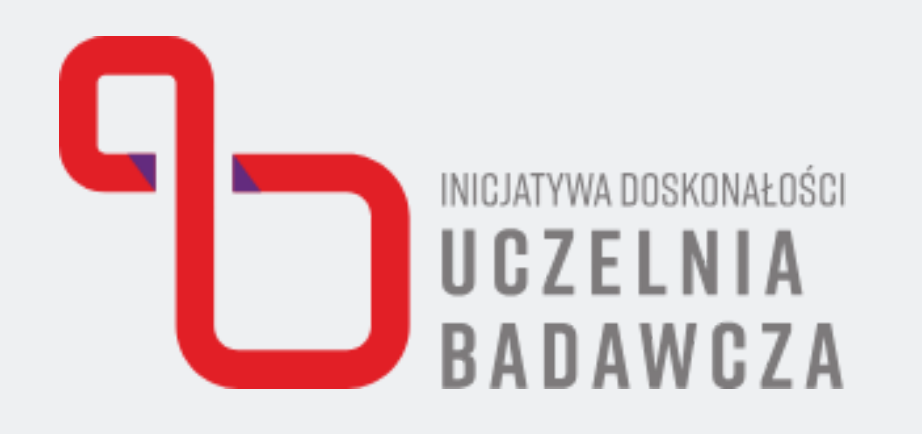

#### **ZAPOZNANIE SIĘ Z DOSTĘPNYMI DZIAŁANIAMI. NAJPOPULARNIEJSZE Z KTÓRYCH BĘDZIECIE PAŃSTWO KORZYSTAĆ TO:**

## **Od czego zacząć?**

- **IV.3.1 Granty wewnętrzne Uniwersytetu Warszawskiego dla podniesienia potencjału badawczego pracowników I.2.4. Wspomaganie aktywności publikacyjnej w modelu open**
- **access**
- **II.2.2 Fundusz na mobilność**
- 

#### **Pełna lista działań znajduje się pod linkiem: <https://inicjatywadoskonalosci.uw.edu.pl/dzialania/lista/>**

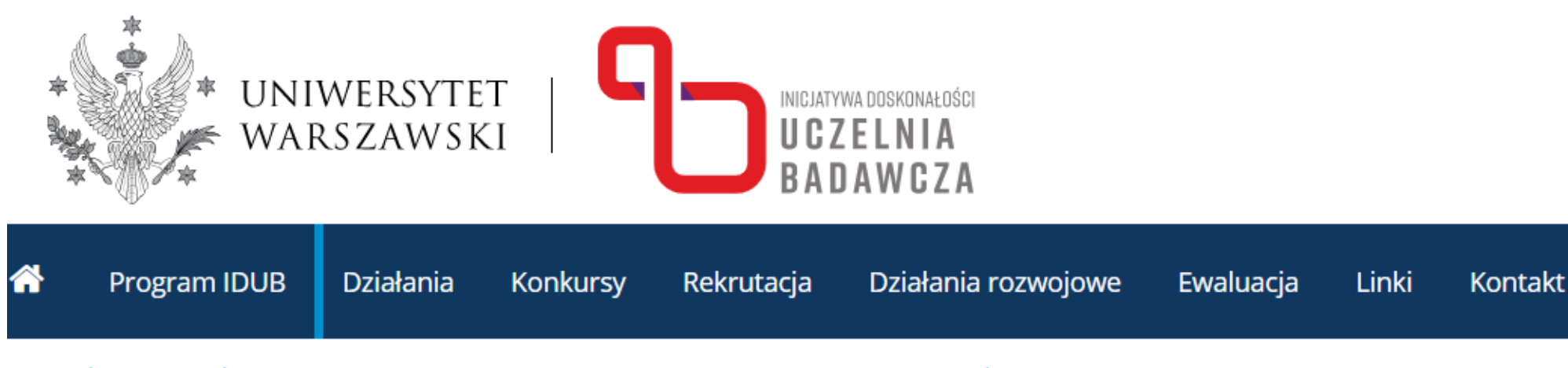

itrona główna > Działania > I.1.1 / IV.1.1. Program Mentor > I.1.1 / IV.1.1. Program Mentor - edycja 3

#### $\vert$  I.1.1 / IV.1.1. Program Mentor – edycja 3

#### Ogłoszenie o naborze

- Nazwa naboru: Program Mentor edycja 3
- Cel: dofinansowanie wizyt mentoringowych na UW, wizyt eksperta na UW oraz konsultacji na UW wybitnych naukowców z zagranicznych uczelni i instytucji badawczych o wysokiej renomie
- · Wnioskodawca: zespół z UW
- · Data ogłoszenia naboru: 10.10.2023
- · Rozpoczęcie naboru wniosków: 11.10.2023
- Budżet na pojedynczy projekt: zależny od wybranego przedmiotu wsparcia (szczegóły w "Zasadach")
- · Sposób składania wniosków: wyłącznie elektronicznie na adres konkursy.idub@uw.edu.pl

#### **W razie wątpliwości każde działanie możecie Państwo omówić z jego kierownikiem, do którego kontakt jest podany na stronie internetowej**

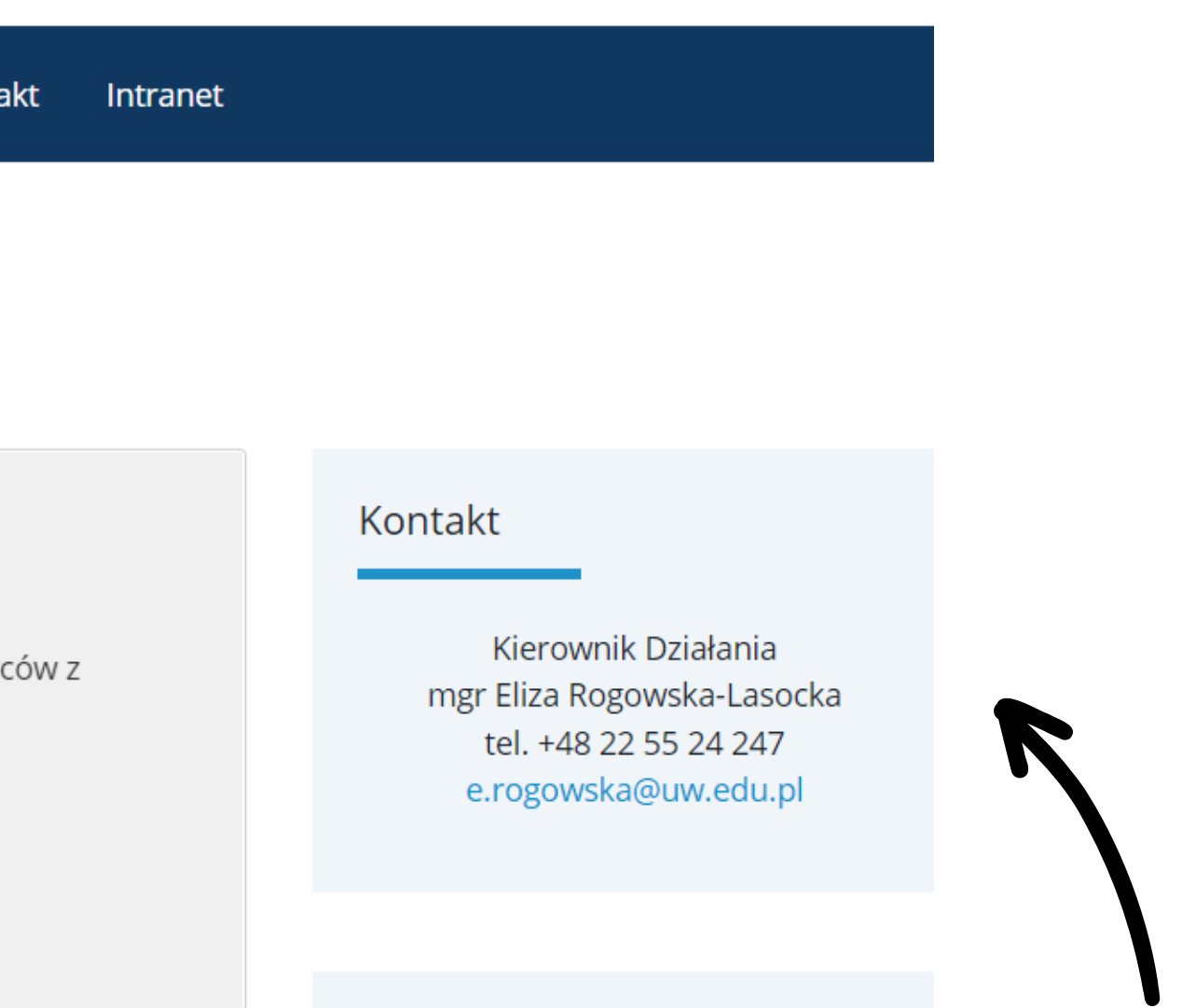

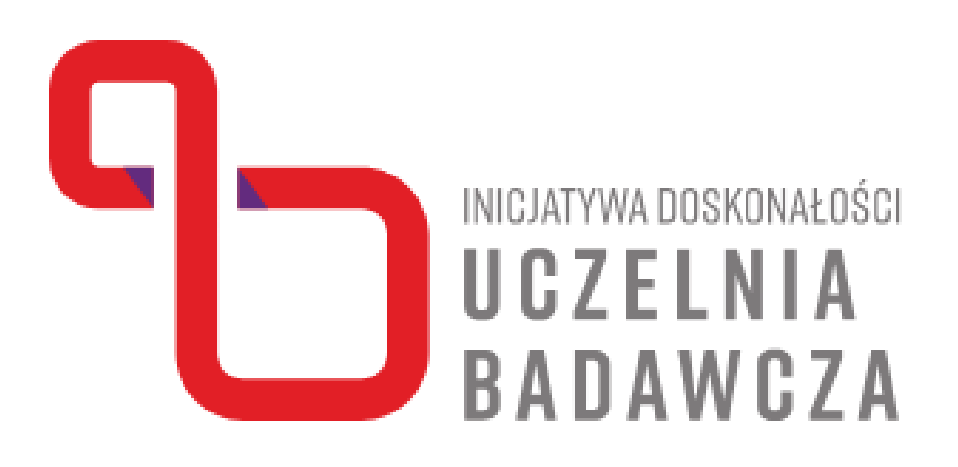

# **JAK APLIKOWAĆ**

Wybranie odpowiedniego działania Przygotowanie kosztorysu do działania Wypełnienie wniosku IDUB Wydrukowanie i podpisanie wniosku (możliwe jest użycie podpisu kwalifikowanego / profilu zaufanego) **• Przesłanie wniosku wraz z kosztorysem** 

- 
- 
- 
- 
- -

\* w przypadku wyjazdu na konferencję konieczne jest dołączenie potwierdzenia przyjęcia wystąpienia / planu konferencji

# **JAK PRZYGOTOWAĆ KOSZTORYS?**

#### **Kosztorys przygotowujemy umieszczając w nim kwoty diet na każdy dzień pobytu w**

**podróży.**

Dostępne są:

- dieta dojazdowa wysokości jednej diety pobytowej
- dieta pobytowa
- dieta hotelowa
- dieta komunikacyjna 10% diety pobytowej

- Wysokości diet podane są w Rozporządzeniu Ministra Rodziny i Polityki Społecznej
- [http://bob.uw.edu.pl/diety\\_zagraniczne/](http://bob.uw.edu.pl/diety_zagraniczne/)

# **JAK PRZYGOTOWAĆ KOSZTORYS?**

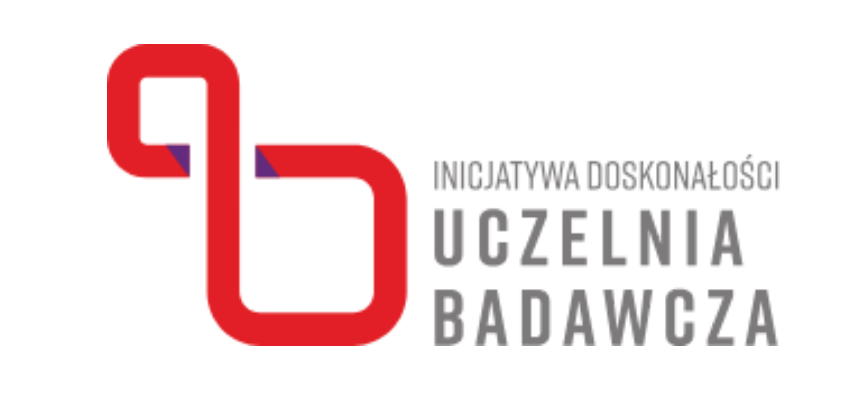

Dieta dojazdowa - 53 euro • Diety pobytowe - 7 x 53 euro • Diety hotelowe - 6 x 192 euro • Diety komunikacyjne - 7 x 5,3 euro

**Przykładowy kosztorys dla wyjazdu na konferencję do Włoch w terminie 9- 15.07.2024**

- 
- 
- 
- 

Istnieje możliwość aplikowania o diety hotelowe w tzw. ryczałcie - jest to 25% diety hotelowej (np. dla wyjazdu do Włoch ryczałt wyniesie 48 euro).

\*W przypadku rozliczania się ryczałtem nie ma konieczności pobierania faktury za nocleg.

# **J A K P R Z Y G O T O WA Ć K O S Z T O R Y S ?**

#### Dodatkowo do kosztorysu wliczamy:

- 
- 
- koszt wizy

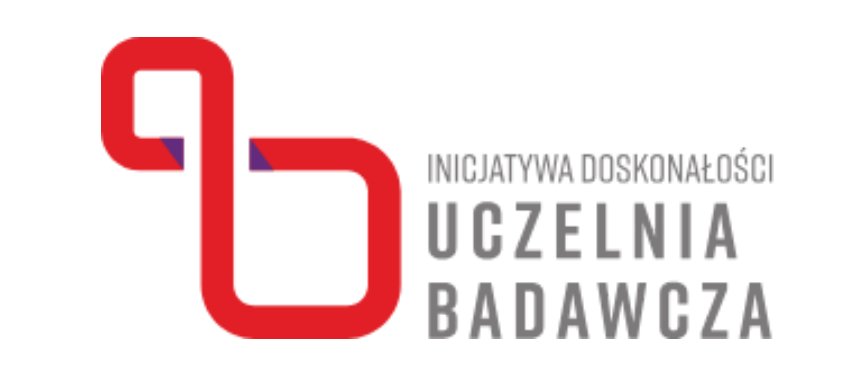

koszta podróży - samolot / pociąg / dojazd własnym środkiem transportu koszt opłaty konferencyjnej

# **JAK PRZYGOTOWAĆ KOSZTORYS?**

# **Do przeliczania diet z waluty obcej używamy tabeli kursów walut NBP z dnia**

**bieżącego**

[https://nbp.pl/statystyka-i](https://nbp.pl/statystyka-i-sprawozdawczosc/kursy/tabela-a/)[sprawozdawczosc/kursy/tabela-a/](https://nbp.pl/statystyka-i-sprawozdawczosc/kursy/tabela-a/)

W związku z wahaniami kursowymi pomiędzy datą aplikowania a przyznaniem dofinansowania możliwe jest niewielkie zawyżenie przelicznika

np. 53 euro na dzień 10.06. = 228,907 zł

-> zawyżenie kosztu do 230 zł

\*kurs 1 euro - 4,319

Przygotowany wniosek wraz z kosztorysem i pozostałymi dokumentami przesyłacie Państwo na maila:

idub.neofilologia@uw.edu.pl

lub dostarczacie osobiście

### **WNIOSEK KOSZTORYS**

## **DODATKOWE DOKUMENTY**

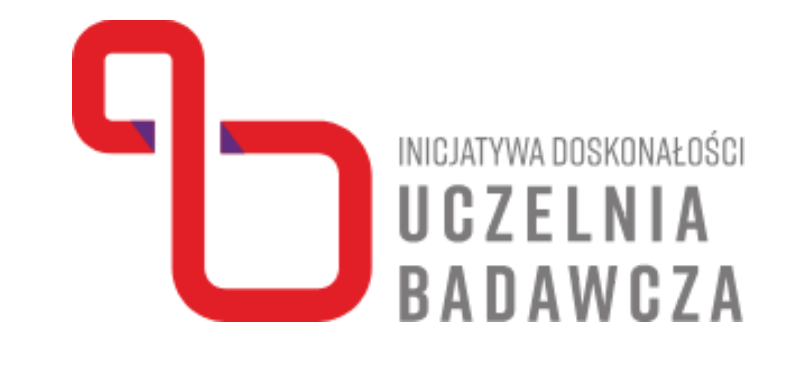

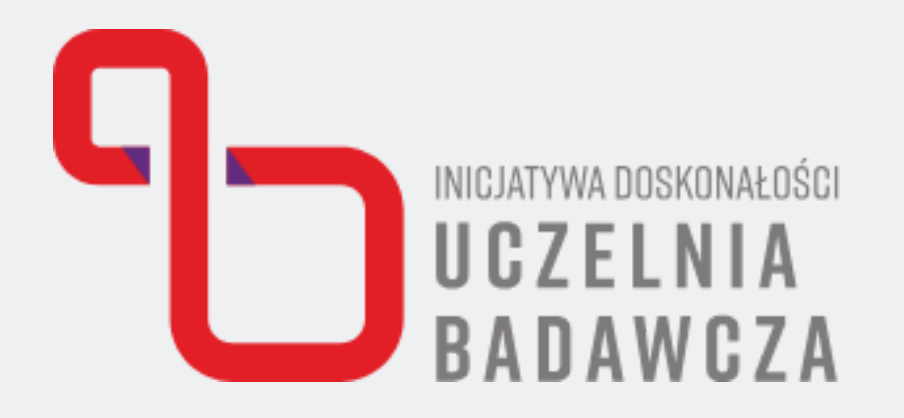

# **PRZYZNANE DOFINANSOWANIA - CO DALEJ**

#### **Zakup biletów na podróż:**

Wszystkie bilety zamawiamy za pośrednictwem biura Why Not Travel

- 
- -
	-
- -
	-
- -
- 

1. Kontakt z biurem w celu ustalenia

dogodnego połączenia

Wypełnienie zlecenia zakupu biletu zgodnie z 2. wybranym połączeniem lotniczym lub/i

pociągowym

3. Przesłanie mailowe / dostarczenie

podpisanego zlecenia zakupu biletu - mail:

idub.neofilologia@uw.edu.pl

4. Po otrzymaniu podpisanego zlecenia

przesłanie go do Biura WNT

5.Wypełnienie wniosku wyjazdowego

Wniosek wyjazdowy pobieramy ze strony

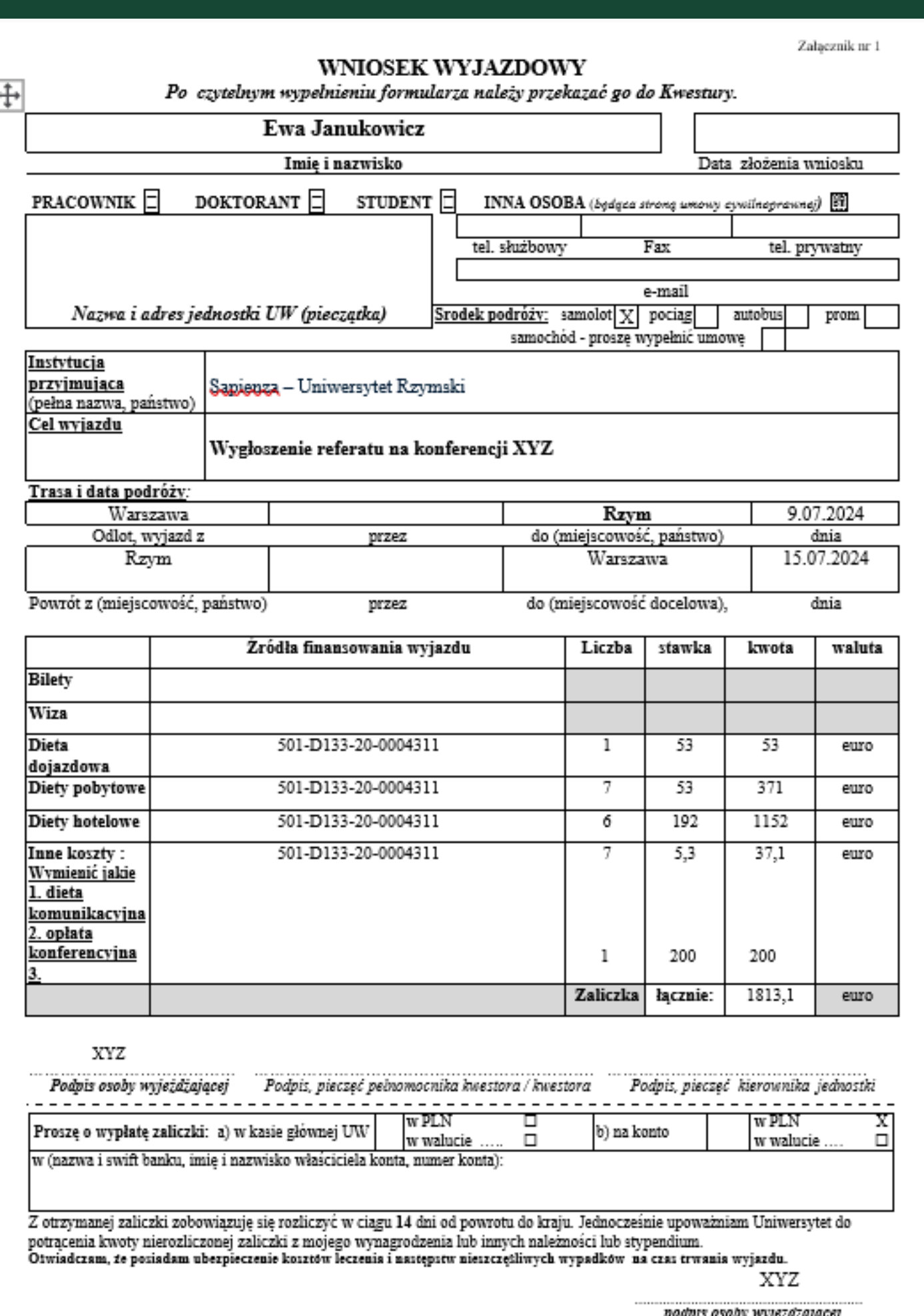

- BWZ
- Wypełniamy go zgodnie z kosztami podanymi w kosztorysie
- Źródło finansowania macie Państwo podane w decyzji o przyznaniu dofinansowania (NR PSP)
- 
- Nie przeliczacie Państwo samodzielnie kwoty na PLN - tym zajmuje się Kwestura
- 
- 
- Wniosek wyjazdowy wypełniamy zawsze w
	- walucie kraju do którego wyjeżdżamy

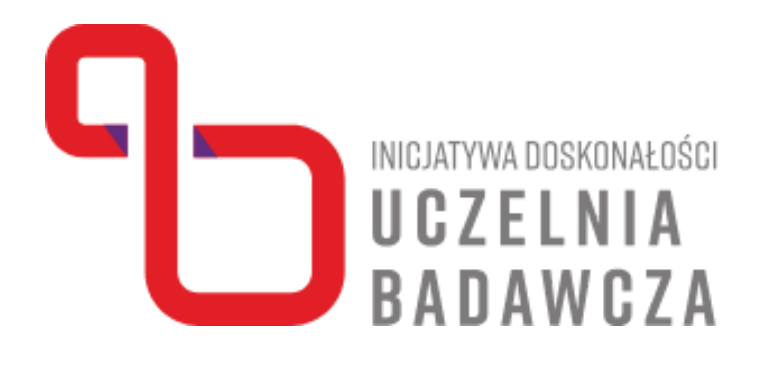

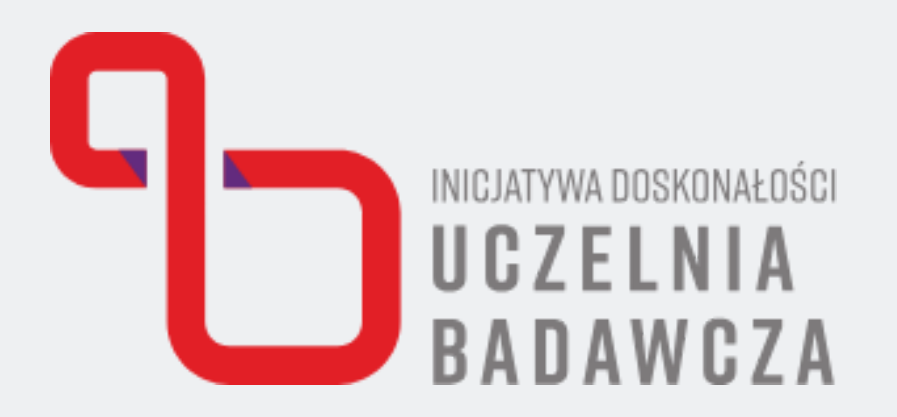

# **PO POWROCIE Z WYJAZDU SŁUŻBOWEGO**

# **Po powrocie kontaktujecie się Państwo z Kwesturą w celu przygotowania rachunku**

• data i godzina wylotu / wyjazdu data i godzina przylotu / przyjazdu • informacje czy organizator zapewniał

**kosztów podróży.**

Przesyłacie Państwo w mailu podstawowe informacje:

- 
- 
- posiłki
- 

przedstawiacie faktury za nocleg, opłatę konferencyjną etc.

mail kontaktowy: rozliczenia@adm.uw.edu.pl

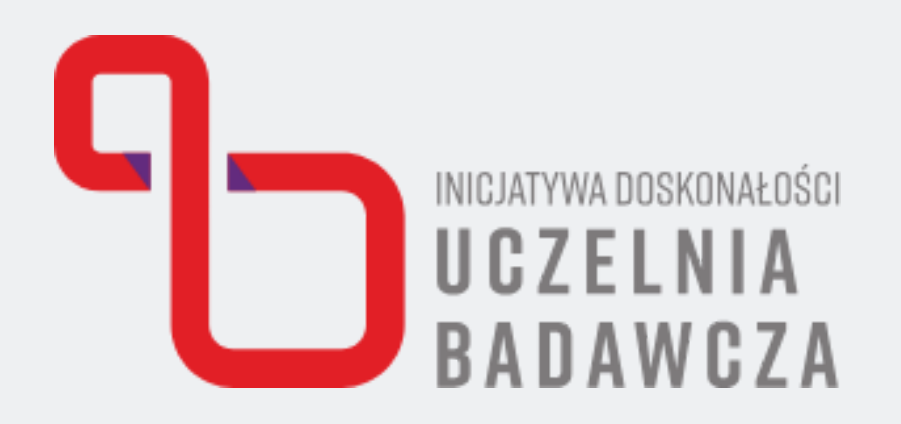

# **PO POWROCIE Z WYJAZDU SŁUŻBOWEGO**

#### **Przygotowany rachunek kosztów podróży podpisujecie Państwo i dostarczacie wraz z oryginałami faktur na Nasz Wydział.**

Dokumenty zostaną sprawdzone w Sekcji Ekonomiczno-Finansowej oraz zatwierdzone przez Pełnomocnika, a następnie przekazane pocztą wewnętrzną do Kwestury.

# **POZOSTAŁE DZIAŁANIA**

#### **ORGANIZACJA KONFERENCJI**

#### **DOFINANSOWANIE PUBLIKACJI**

#### **OPEN ACCESS**

Konieczne jest dostarczenie:

- preliminarza kosztów konferencji
- zgłoszenia pobytów gości (z wysokościami diet, kosztów noclegów)
- zlecenia zakupu biletów dla gości

W przypadku wydania publikacji drukowanej konieczne jest podpisanie umowy wydawniczej pomiędzy Uniwersytetem a Wydawcą. Dopiero po podpisaniu umowy Wydawca wystawia fakturę.

Płatność za publikację w modelu Open Access następuje na podstawie dostarczonej faktury.

# **ROZLICZENIE MERYTORYCZNE**

Ostatnim zadaniem przed zamknięciem dofinansowania jest złożenie rozliczenia merytorycznego.

Ma być to spójna informacja o realizacji zadania, osiągniętych efektach.

Przykładowy formularz znajdziecie Państwo w załączniku.

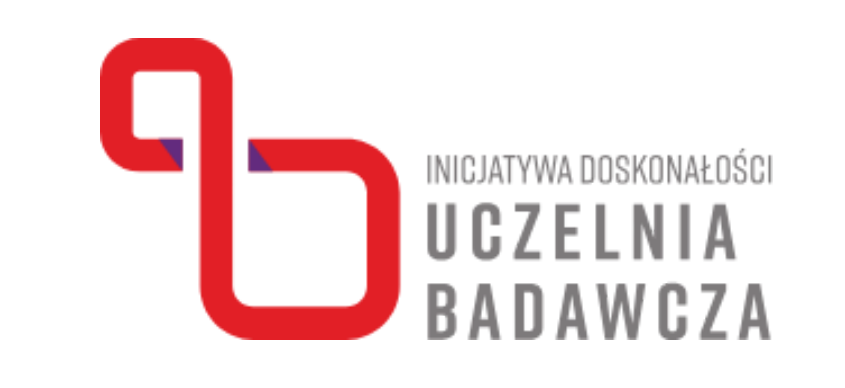

# **PRZYDATNE LINKI**

### Lista [działań](https://inicjatywadoskonalosci.uw.edu.pl/dzialania/lista/)

Zasady przyznawania [Mikrograntów](https://inicjatywadoskonalosci.uw.edu.pl/dzialania/mikrogranty/) UW

[Wysokości](http://bob.uw.edu.pl/diety_zagraniczne/) diet podane wg krajów

[Kursy](https://nbp.pl/statystyka-i-sprawozdawczosc/kursy/tabela-a/) walut

[Kontakt](http://bwz.uw.edu.pl/whynottravel/) z biurem Why Not Travel

Wniosek [wyjazdowy](http://bwz.uw.edu.pl/formularze/)

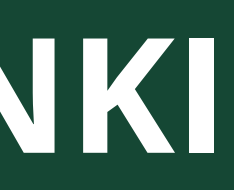

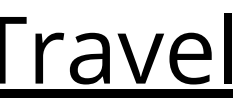

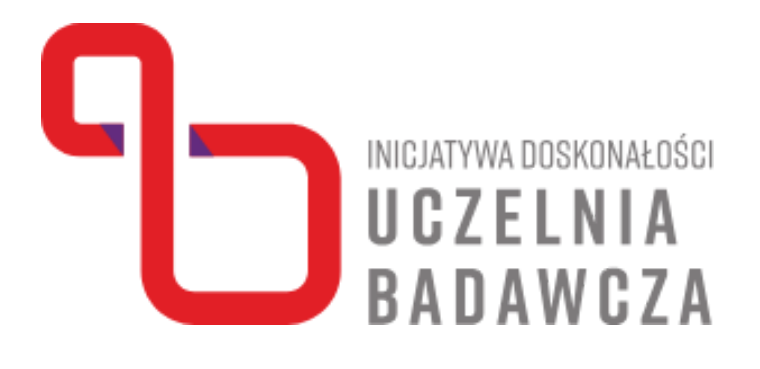

## **O B I E G D O K U M E N T Ó W**

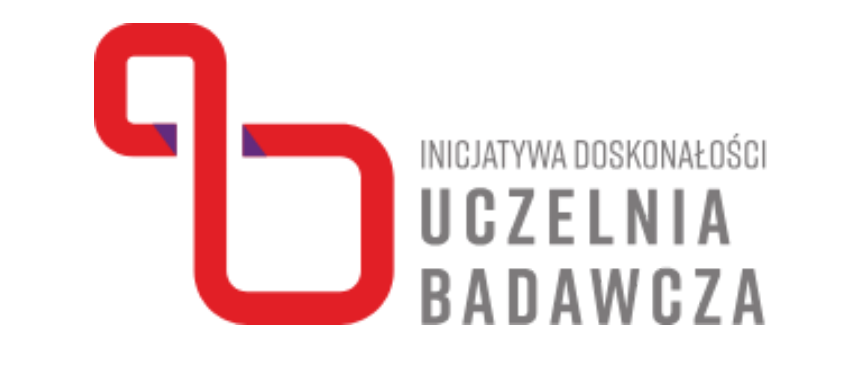

Przypominam, że wszystkie dokumenty dotyczące dofinansowań w ramach IDUB muszą w pierwszej kolejności trafiać do pracownika odpowiedzialnego za wnioskowanie na Wydziale.

### **SAMODZIELNE STANOWISKO DS. OBSŁUGI WNIOSKÓW IDUB**

#### **wniosek IDUB wniosek wyjazdowy**

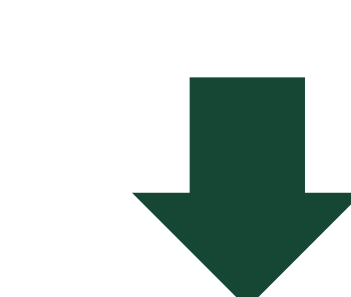

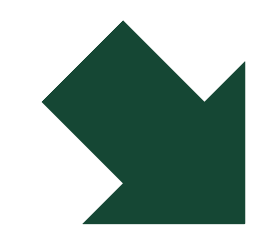

### **zlecenie zakupu biletu**

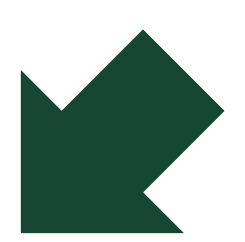

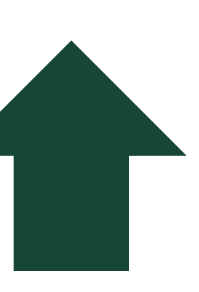

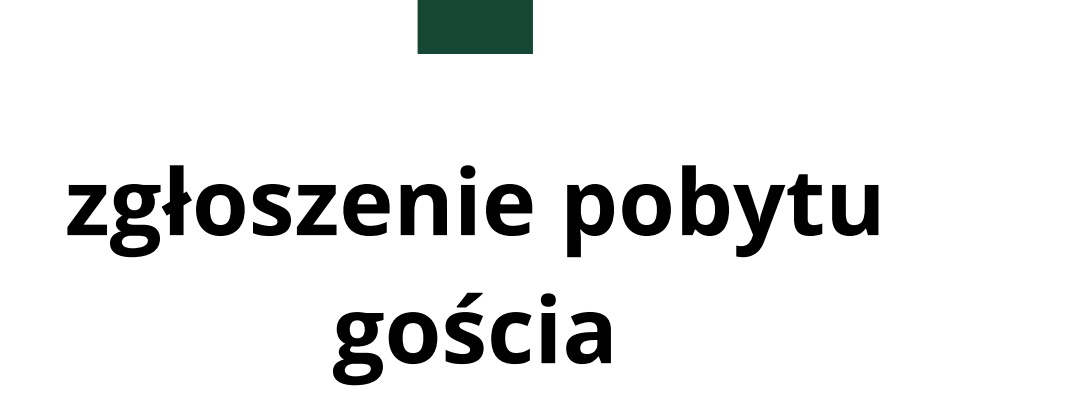

### **faktury i rachunki**

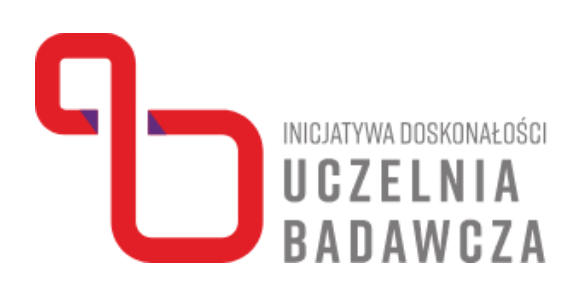

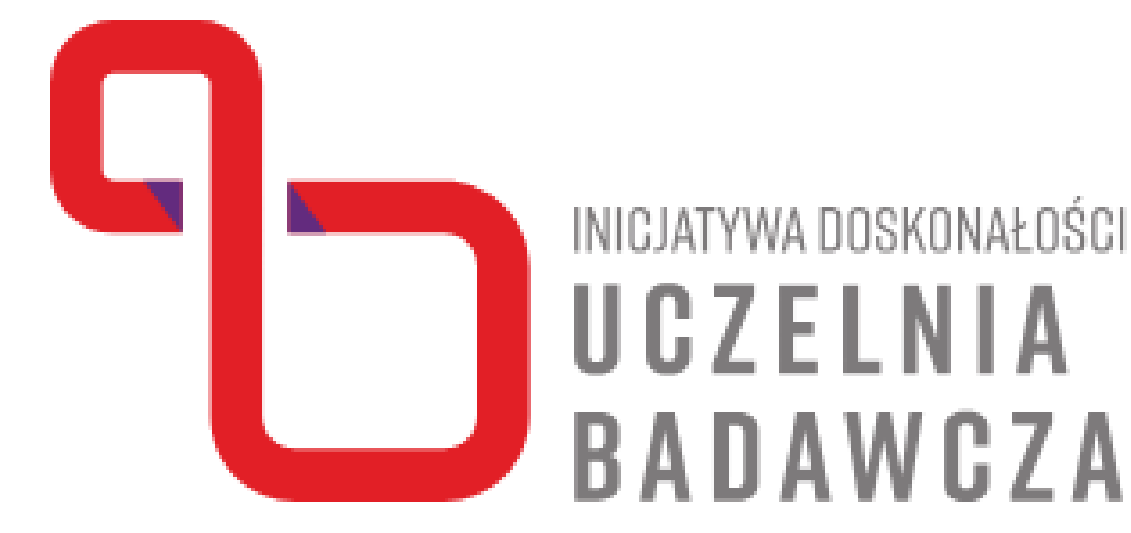

# **W razie dodatkowych pytań zapraszam do kontaktu**

idub.neofilologia@uw.edu.pl